# Bettercrypto - Applied Crypto Hardening for **Sysadmins**

#### Aaron Kaplan [kaplan@cert.at,](mailto:kaplan@cert.at) Aaron Zauner [azet@azet.org,](mailto:azet@azet.org) David Durvaux [david@autopsit.org](mailto:david@autopsit.org)

2015-06-15

4 重

∍

<span id="page-0-0"></span> $QQ$ 

Aaron Kaplan [kaplan@cert.at,](mailto:kaplan@cert.at) Aaron Zauner [azet@azet.org,](mailto:azet@azet.org) David Durvaux [david@autopsit.org](mailto:david@autopsit.org)

Part 1a: Intro to the project

# bettercrypto.org

( 何 ) ( 三 ) (

Ε

 $\Omega$ 

Aaron Kaplan [kaplan@cert.at,](mailto:kaplan@cert.at) Aaron Zauner [azet@azet.org,](mailto:azet@azet.org) David Durvaux [david@autopsit.org](mailto:david@autopsit.org)

#### **Overview**

- **1 Part 1a:** Intro to bettercrypto & Motivation (aaron)
- 2 How we got started, how we work, what's there, what's missing, how to use the guide
- 3 Brainstorming round: what's needed for the organisation?
- 4 **Part 1b:** Background (david)
- **5** History of Crypto in a nutshell
- 6 Theory
- **7** Practical settings
- 8 **Part 1c:** Testing, tools, finding a process for improvement
- 9 Brainstorming round: finding an internal testing strategy
- 10 **Part 2:** introduction to and survey of TLS Security (azet)

**∢何 ▶ ∢ ヨ ▶ ∢ ヨ ▶** 

Ε

 $\Omega$ 

# **Prerequisites**

**Participants should have a basic knowledge of System** administration and be familiar with configuring Apache, nginx, etc.

← ← 中 → 中

∍

 $QQ$ 

- **k** know git/github
- $\blacksquare$  a basic knowledge of cryptography will help.

Aaron Kaplan [kaplan@cert.at,](mailto:kaplan@cert.at) Aaron Zauner [azet@azet.org,](mailto:azet@azet.org) David Durvaux [david@autopsit.org](mailto:david@autopsit.org)

#### **Motivation**

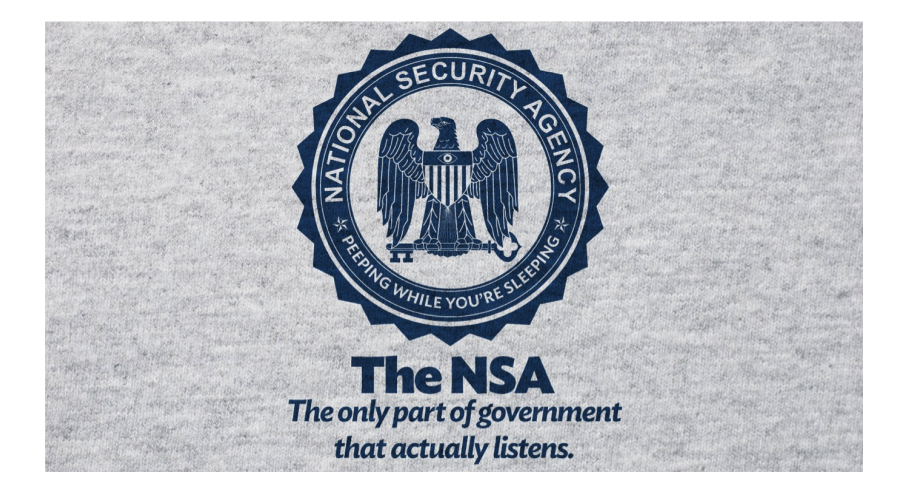

 $299$ 

Aaron Kaplan [kaplan@cert.at,](mailto:kaplan@cert.at) Aaron Zauner [azet@azet.org,](mailto:azet@azet.org) David Durvaux [david@autopsit.org](mailto:david@autopsit.org)

This was a wake up call.

Whatever you might think about the Snowden leaks, please note:

- **the leaks also revealed to all countries worldwide precise** recipies on how to do country wide or even Internet-wide surveillance, traffic inspection and -modification, etc.
- If politicians in other countries did not know how to do this, now they know!
- If criminals did not know how to do this, now they know!
- The leaks revealed to **every one** "tradecraft" secrets. This makes the whole world an unsafer place!

メ御 ドメ ミト メモト

<span id="page-5-0"></span> $QQ$ 

 $\blacksquare$  => What can we still do then? => Crypto++!

# Motivation (3)

<span id="page-6-0"></span>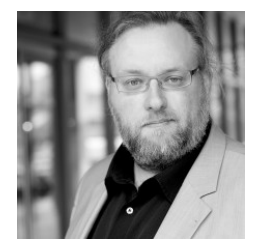

Ende-zu-Ende-Verschlüsselung ist das Einzige, das funktioniert. Leitungen verschlüsseln ist auch schwierig, es gibt keine Standards. Und das Problem mit ausländischen Anbietern bleibt. Bereits beim Endkunden verschlüsseln, alles andere wird nicht helfen.

— Klaus Landefeld, Beirat DE-CIX Management GmbH 2015-03-26, NSA Untersuchungssausschuß i[m d](#page-5-0)[eu](#page-7-0)[ts](#page-5-0)[ch](#page-6-0)[e](#page-7-0)[n](#page-0-0) [B](#page-66-0)[un](#page-0-0)[des](#page-66-0)[ta](#page-0-0)[g](#page-66-0)

Aaron Kaplan [kaplan@cert.at,](mailto:kaplan@cert.at) Aaron Zauner [azet@azet.org,](mailto:azet@azet.org) David Durvaux [david@autopsit.org](mailto:david@autopsit.org)

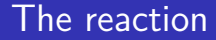

#### **Don't give them anything for free**

It's your home, you fight!

3 동 H

**K ロ ▶ K 御 ▶ K ミ ▶** 

重

<span id="page-7-0"></span> $299$ 

Aaron Kaplan [kaplan@cert.at,](mailto:kaplan@cert.at) Aaron Zauner [azet@azet.org,](mailto:azet@azet.org) David Durvaux [david@autopsit.org](mailto:david@autopsit.org)

# The reaction (2)

But. . .

We as humans are used to certain **modes** in communications: spoken words tend to:

 $\rightarrow$   $\equiv$   $\rightarrow$ 

∍

 $\Omega$ 

- be forgotten over time ("data expires")
- get modified/changed whenever "copied" (repeated)
- get changed/modified over time ("forgetfullness")
- we tend to be not so harsh about them ("forgive")
- **have a limited geographic range ("town talk")**
- **be very decentralized ("accoustic range")**
- digital traces/data tends to be:
	- stored for ever. Never modified by default
	- used against you in the future
	- very centralized
	- copied very easily

Aaron Kaplan [kaplan@cert.at,](mailto:kaplan@cert.at) Aaron Zauner azet@azet.org, David Durvaux [david@autopsit.org](mailto:david@autopsit.org)

# **Crypto is the only thing that might still help** a.k.a.:

#### "The Bottom Line Is That Encryption Does Work"

— Edward Snowden

イロト イ押 トイヨ トイヨ トー

 $E = \Omega Q$ 

Aaron Kaplan [kaplan@cert.at,](mailto:kaplan@cert.at) Aaron Zauner [azet@azet.org,](mailto:azet@azet.org) David Durvaux [david@autopsit.org](mailto:david@autopsit.org)

- Ca. August 2013: Adi Kriegisch asks Aaron Kaplan where he could find good recommendations on SSL settings.
- Does that exist? At that time:
	- no ssllabs cookbook
	- only theoretical recommendations (ENISA, eCrypt II, NIST)

 $\Omega$ 

- oerror's duraconf settings are outdated
- no practical copy  $\&$  paste-able settings exist?

Aaron Kaplan [kaplan@cert.at,](mailto:kaplan@cert.at) Aaron Zauner [azet@azet.org,](mailto:azet@azet.org) David Durvaux [david@autopsit.org](mailto:david@autopsit.org)

#### Project plan

#### So we have a plan :)

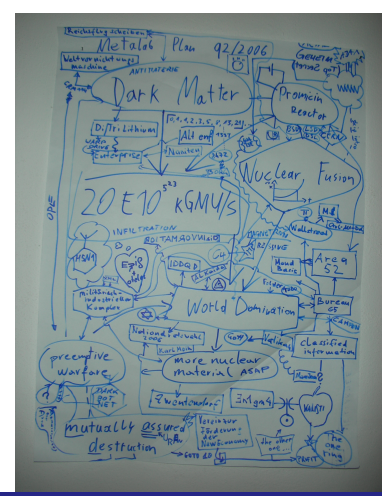

Aaron Kaplan [kaplan@cert.at,](mailto:kaplan@cert.at) Aaron Zauner [azet@azet.org,](mailto:azet@azet.org) David Durvaux [david@autopsit.org](mailto:david@autopsit.org)

重

活 ×

 $\leftarrow$ 

 $299$ 

# Project plan (srsly)

- $\blacksquare$  Do at least something against the **Cryptocalypse**
- Check SSL, SSH, PGP crypto Settings in the most common services and certificates:
	- Apache, nginx, lighttpd
	- IMAP/POP servers (dovecot, cyrus, . . . ) openssl.conf  $-$  Etc.
- Write down our experiences as guide
- Create easy, copy & paste-able settings which are "OK" (as far as we know) for sysadmins.
- $\blacksquare$  Keep the guide short. There are many good recommendations out there written by cryptographers for cryptographers

K ロ ▶ K 個 ▶ K 필 ▶ K 필 ▶ - 필 → 9 Q @

- **Many eyes must check this!**
- Make it open source

- You run networks and services. These are targets. If you believe it or not.
- You produce code. Make sure it uses good crypto coding practices

∍

 $QQ$ 

- However good crypto is hard to achieve
- Crypto does not solve all problems, but it helps
- There are no secure defaults

Aaron Kaplan [kaplan@cert.at,](mailto:kaplan@cert.at) Aaron Zauner [azet@azet.org,](mailto:azet@azet.org) David Durvaux [david@autopsit.org](mailto:david@autopsit.org)

Wolfgang Breyha (uni VIE), David Durvaux, Tobias Dussa (KIT-CERT), L. Aaron Kaplan (CERT.at), Christian Mock (coretec), Daniel Kovacic (A-Trust), Manuel Koschuch (FH Campus Wien), Adi Kriegisch (VRVis), Ramin Sabet (A-Trust), Aaron Zauner (azet.org), Pepi Zawodsky (maclemon.at), IAIK, A-Sit, and many more. . .

( 何 ) ( 三 ) ( 三 )

∍

 $\Omega$ 

Aaron Kaplan [kaplan@cert.at,](mailto:kaplan@cert.at) Aaron Zauner [azet@azet.org,](mailto:azet@azet.org) David Durvaux [david@autopsit.org](mailto:david@autopsit.org)

# Contents so far

- **Intro**
- **Disclaimer**
- **Methods**
- Theory
	- **Elliptic Curve Cryptography**
	- Keylengths
	- **Random Number Generators**
	- Gipher suites general overview  $&$  how to choose one

K 御 と K 君 と K 君 と

 $QQ$ 

<span id="page-15-0"></span>Ε

- Recommendations on practical settings
- Tools
- $\blacksquare$  Links
- Appendix

# Methods and Principles

#### C.O.S.H.E.R principle:

- **Completely**
- **O**pen
- **S**ource
- **H**eaders
- **E**ngineering and
- **R**esearch

Methods:

- **Public review**
- commits get **discussed**
- recommendations **need** references (like wikipedia)
- Every commit gets logged & we need y[our](#page-15-0) [re](#page-17-0)[v](#page-15-0)[ie](#page-16-0)[w](#page-17-0)[!](#page-0-0)

<span id="page-16-0"></span> $QQ$ 

Aaron Kaplan [kaplan@cert.at,](mailto:kaplan@cert.at) Aaron Zauner [azet@azet.org,](mailto:azet@azet.org) David Durvaux [david@autopsit.org](mailto:david@autopsit.org)

#### How to commit

- <https://git.bettercrypto.org> (master, read-only)
- <https://github.com/BetterCrypto/> (please clone this one & send PRs)

 $\left\{ \bigoplus_k \lambda_k \in \mathbb{R} \right\} \rightarrow \left\{ \bigoplus_k \lambda_k \right\}$ 

Ε

<span id="page-17-0"></span> $QQ$ 

How?

- 1 discuss the changes first on the mailinglist
- 2 clone
- **3** follow the templates
- 4 send pull requests
- 5 **split the commit into many smaller commits**
- 6 don't be cross if something does not get accepted.
- **7** be ready for discussion

Aaron Kaplan [kaplan@cert.at,](mailto:kaplan@cert.at) Aaron Zauner [azet@azet.org,](mailto:azet@azet.org) David Durvaux [david@autopsit.org](mailto:david@autopsit.org)

#### Feedback from professional cryptographers

- multiple times mentioned in talks by Dan J. Bernstein & Tanja Lange (ONE Conference, CCC, . . . )
- **g** good initial feedback from Vincent Rijmen (inventor of AES)

**←何 ▶ → ヨ ▶ → ヨ ▶** 

∍

 $\Omega$ 

- got invited to the IETF STRINT workshop 2014
- As of May 2015: Bettercrypt is the basis for RFC7525

Aaron Kaplan [kaplan@cert.at,](mailto:kaplan@cert.at) Aaron Zauner [azet@azet.org,](mailto:azet@azet.org) David Durvaux [david@autopsit.org](mailto:david@autopsit.org) [Bettercrypto - Applied Crypto Hardening for Sysadmins](#page-0-0)

#### Your situation

#### **A large organisation has its own needs**

メロメ メ御 メメ きょくきょう

 $E = \Omega Q$ 

Aaron Kaplan [kaplan@cert.at,](mailto:kaplan@cert.at) Aaron Zauner [azet@azet.org,](mailto:azet@azet.org) David Durvaux [david@autopsit.org](mailto:david@autopsit.org)

# Brainstorming: what's needed in your organisation?

(interactive session)

Some points to get us thinking:

- What are the issues you have encounted with running more crypto?
- Which legacy systems exist? Can they be updated ?
- How can you test all of your systems if they use strong crypto?
- $\blacksquare$  Is there an inventory of all services and servers?
- Which services can be tested from outside?
- Which only from inside?
- Which interfaces exist to outside organisations using crypto?

 $\left\{ \left( \left| \mathbf{B} \right| \right) \in \mathbb{R} \right\} \times \left\{ \left| \mathbf{B} \right| \right\}$ 

 $2990$ 

■ ..... interfaces to ..., which should use crypto?

# What's needed in your organisation? (2)

#### (continued)

- $\blacksquare$  Are there any protection rings / classifications on different sets of information?
- $\blacksquare$  Are there any automatic processes using SSL/crypto which can get disturbed by updates?
- $\blacksquare$  How to test these processes if they work?
- **Key-roll-overs**: are there procedures for this? What happens when upgrading to 4k?
- Do not underestimate the amount of work for key-management

 $\left\{ \left( \left| \mathbf{P} \right| \right) \in \mathbb{R} \right\} \times \left\{ \left| \mathbf{P} \right| \right\}$ 

 $\equiv$   $\Omega$ 

- **practice key-roll-overs**
- **practice identifying all services which run crypto**
- **practice testing them against known good standards** automatically (nagios, . . . )
- **practive crypto config changes**

Turns out, key management as well as crypto management can be seen similarly to regular patch management: it needs periodic attention.

イ何 ト イヨ ト イヨ ト

∍

 $\Omega$ 

Aaron Kaplan [kaplan@cert.at,](mailto:kaplan@cert.at) Aaron Zauner [azet@azet.org,](mailto:azet@azet.org) David Durvaux [david@autopsit.org](mailto:david@autopsit.org) [Bettercrypto - Applied Crypto Hardening for Sysadmins](#page-0-0)

over to David. . .

#### **History, Theory**

国際 あい

■  $299$ 

**K ロ ⊁ K 伊 ⊁ K 毛** 

Aaron Kaplan [kaplan@cert.at,](mailto:kaplan@cert.at) Aaron Zauner [azet@azet.org,](mailto:azet@azet.org) David Durvaux [david@autopsit.org](mailto:david@autopsit.org)

#### History part

Pre-history

- Scytale (7h century BC)
- Caesar
- Vigenère (in a cifra del. Sig. Giovan Battista Bellaso, 1533)

 $299$ 

Ε

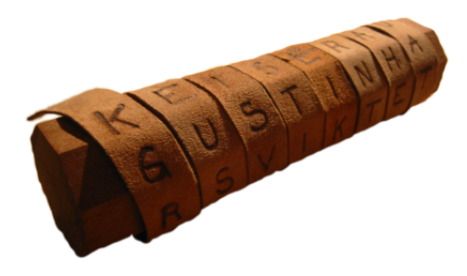

Aaron Kaplan [kaplan@cert.at,](mailto:kaplan@cert.at) Aaron Zauner [azet@azet.org,](mailto:azet@azet.org) David Durvaux [david@autopsit.org](mailto:david@autopsit.org)

#### How you can loose your head

Mary Queen of Scots (1542 - 1587)

- Queen of Scotland until 1567
- $\blacksquare$  Try to regain the throne
- Was found guilty of plotting to assassinate Queen Elizabeth I of England

 $209$ 

Proven after her code get broken...

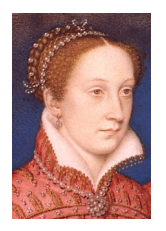

Aaron Kaplan [kaplan@cert.at,](mailto:kaplan@cert.at) Aaron Zauner [azet@azet.org,](mailto:azet@azet.org) David Durvaux [david@autopsit.org](mailto:david@autopsit.org)

#### How it can change a war

- World War II
	- **Enigma in use by German Army**
	- Broken by the first computer (Alan Turing)
	- Sign the end of U-Boat supremacy on the sea

 $QQ$ 

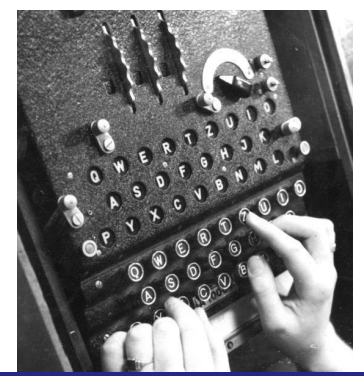

Aaron Kaplan [kaplan@cert.at,](mailto:kaplan@cert.at) Aaron Zauner [azet@azet.org,](mailto:azet@azet.org) David Durvaux [david@autopsit.org](mailto:david@autopsit.org) [Bettercrypto - Applied Crypto Hardening for Sysadmins](#page-0-0)

# A sort of Steganography

#### ■ Navajos Code Talkers (Pacific War - US Navy)

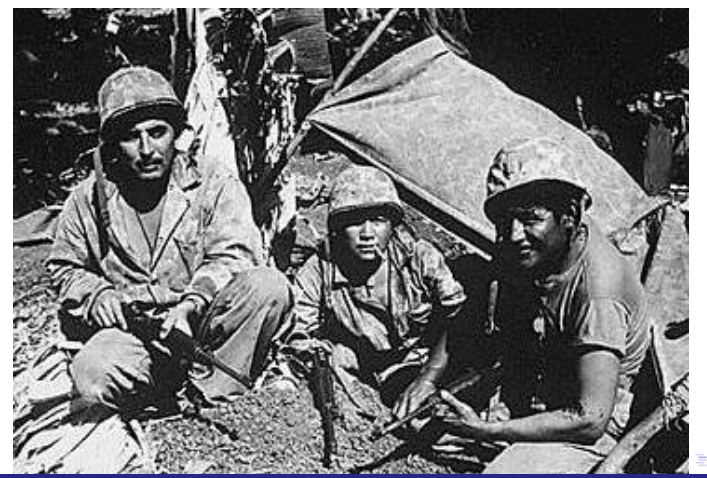

つへへ

Aaron Kaplan [kaplan@cert.at,](mailto:kaplan@cert.at) Aaron Zauner [azet@azet.org,](mailto:azet@azet.org) David Durvaux [david@autopsit.org](mailto:david@autopsit.org)

# **Nowadays**

#### **Asymmetric cryptography**

- RSA (Rivest Shamir Adleman) 1977
- GPG (Phil Zimmerman) 1991

 $\blacksquare$  AES (Rijndael) - 1998

Aaron Kaplan [kaplan@cert.at,](mailto:kaplan@cert.at) Aaron Zauner [azet@azet.org,](mailto:azet@azet.org) David Durvaux [david@autopsit.org](mailto:david@autopsit.org)

→ 唐 トー

重

 $2990$ 

 $\langle \oplus \rangle$   $\rightarrow$   $\langle \oplus \rangle$ 

4 0 8

#### Famous names

#### ■ Cryptography was an hot topic for a lot of people

- Thomas Jefferson (1790) ciphering cylinder (used for 150 years)
- Charles Babbage break the Vigenère Cipher (1854, unknown until 20th Century)
- Gilbert S. Vernam (AT&T, 1917) polyalphabetic cipher with random key without repetition

イ何 ト イヨ ト イヨ ト

目

 $\Omega$ 

■ Only cipher suite impossible to break both in theory and in practice!

Aaron Kaplan [kaplan@cert.at,](mailto:kaplan@cert.at) Aaron Zauner [azet@azet.org,](mailto:azet@azet.org) David Durvaux [david@autopsit.org](mailto:david@autopsit.org)

# **Theory**

$$
\hbar \frac{\partial}{\partial t} \Psi = \hat{H} \Psi
$$

イロメ イ団メ イモメ イモメー

 $E = 990$ 

Aaron Kaplan [kaplan@cert.at,](mailto:kaplan@cert.at) Aaron Zauner [azet@azet.org,](mailto:azet@azet.org) David Durvaux [david@autopsit.org](mailto:david@autopsit.org)

# Some thoughts on ECC

- Currently this is under heavy debate
- Trust the Math
	- eg. NIST  $P-256$ (<http://safecurves.cr.yp.to/rigid.html>)
	- Coefficients generated by hashing the unexplained seed c49d3608 86e70493 6a6678e1 139d26b7 819f7e90.
- **Might have to change settings tomorrow**
- **Most Applications only work with NIST-Curves**
- Bottom line: we leave the choice of ECC yes or no to the reader. You might have to adapt again.
- **However, many server operators tend towards ECC for speed**

 $\left\{ \left( \left| \mathbf{B} \right| \right) \in \mathbb{R} \right\} \times \left\{ \left| \mathbf{B} \right| \right\}$ 

 $2990$ 

# Keylengths

- <http://www.keylength.com/>
- Recommended Keylengths, Hashing algorithms, etc.

 $\left\{ \left\vert \left\langle \left\langle \left\langle \mathbf{q} \right\rangle \right\rangle \right\rangle \right\vert \left\langle \mathbf{q} \right\rangle \right\vert \left\langle \mathbf{q} \right\rangle \right\vert \left\langle \mathbf{q} \right\rangle \right\vert \left\langle \mathbf{q} \right\rangle \right\vert \left\langle \mathbf{q} \right\rangle \left\langle \mathbf{q} \right\rangle \right\vert$ 

(目)  $2990$ 

- Currently:
	- RSA:  $>=$  3248 bits (Ecrypt II)
	- ECC:  $>= 256$
	- $\blacksquare$  SHA 2+ (SHA 256,...)
	- AES 128 is good enough

Aaron Kaplan [kaplan@cert.at,](mailto:kaplan@cert.at) Aaron Zauner [azet@azet.org,](mailto:azet@azet.org) David Durvaux [david@autopsit.org](mailto:david@autopsit.org)

"On the choice between AES256 and AES128: I would never consider using AES256, just like I don't wear a helmet when I sit inside my car. It's too much bother for the epsilon improvement in security."

— Vincent Rijmen in a personal mail exchange Dec 2013

*同→* (ヨ)

∍

 $\Omega$ 

■ Some theoretical attacks on AES-256

Aaron Kaplan [kaplan@cert.at,](mailto:kaplan@cert.at) Aaron Zauner [azet@azet.org,](mailto:azet@azet.org) David Durvaux [david@autopsit.org](mailto:david@autopsit.org) [Bettercrypto - Applied Crypto Hardening for Sysadmins](#page-0-0)

# (Perfect) Forward Secrecy

#### Problem:

- Three letter agency (TLA) records all encrypted traffic
- Someday TLA gains access to private-key (Brute Force, Physical Force)
- TLA can decrypt all recorded traffic

Solution:

**Ephemeral** session keys via Diffie Hellman (**DHE**)

∢何 ▶ ∢ ヨ ▶ ∢ ヨ ▶

Ε

<span id="page-34-0"></span> $\Omega$ 

Aaron Kaplan [kaplan@cert.at,](mailto:kaplan@cert.at) Aaron Zauner [azet@azet.org,](mailto:azet@azet.org) David Durvaux [david@autopsit.org](mailto:david@autopsit.org)

#### Review of Diffie Hellman

Let g be a primitive root mod p. p is a Prime. Alice to Bob:

$$
X = g^x \mod p
$$

Bob to Alice:

$$
Y = g^y \mod p
$$

Alice calculates:

$$
k_1 = Y^x \mod p
$$

Bob calculates:

$$
k_2 = X^{\mathsf{y}} \mod p.
$$
 Therefore,  $k_1 = k_2$ 

Proof:

$$
k_1 = Y^x = (g^y)^x = g^{(x \times y)} = (g^x)^y = X^y = k_2 \mod p
$$

 $2990$ 

Aaron Kaplan [kaplan@cert.at,](mailto:kaplan@cert.at) Aaron Zauner [azet@azet.org,](mailto:azet@azet.org) David Durvaux [david@autopsit.org](mailto:david@autopsit.org)

# **Reality**

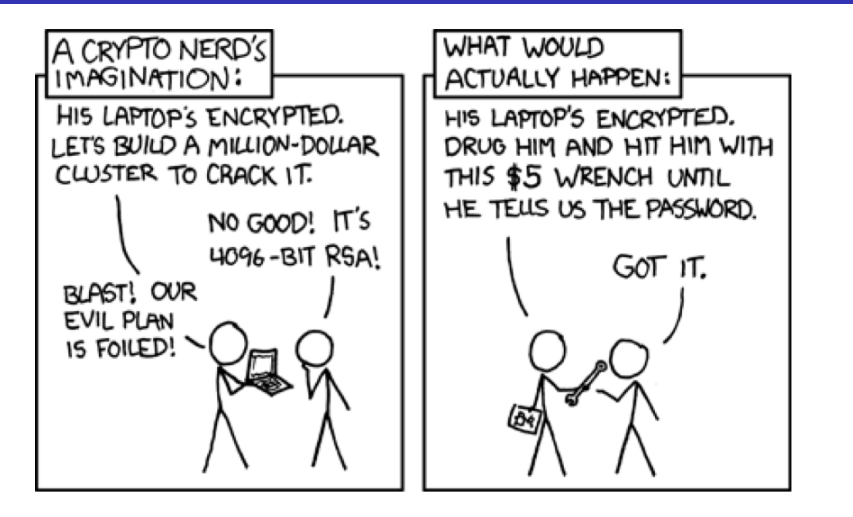

∢ ロ ▶ ( 何 ) ( ミ ) ( ミ ) ( ニ )

G.

 $\Omega$ 

Aaron Kaplan [kaplan@cert.at,](mailto:kaplan@cert.at) Aaron Zauner [azet@azet.org,](mailto:azet@azet.org) David Durvaux [david@autopsit.org](mailto:david@autopsit.org)

We recommend perfect forward secrecy.

- **Ephemeral: new key for each execution of a key exchange** process
- TLS private-key only for authentication
- Alternative new private key every  $\times$  days/months
- Pro:
	- $\blacksquare$  Highest security against future attacks
- **Contra:** 
	- **Elliptic Curves needed for broad client support**

K 御 ▶ K 君 ▶ K 君 ▶ ...

<span id="page-37-0"></span>G.  $\Omega$ 

slight processing overhead

# (P)RNGs

- (P)RNGs **are** important!
- Nadia Heninger et al / Lenstra et al

". . . to identify apparently vulnerable devices from 27 manufacturers."

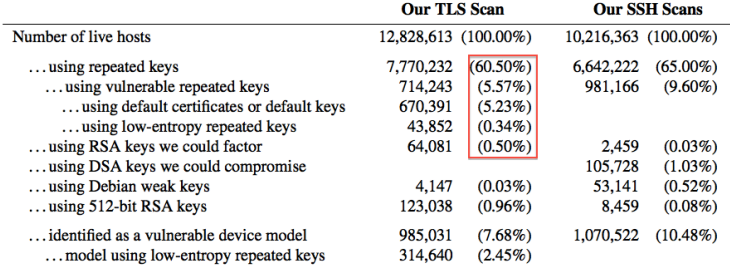

**Entropy after startup: embedded device[s a](#page-37-0)[nd](#page-39-0)[V](#page-38-0)[M](#page-39-0)[s](#page-0-0) [ver](#page-66-0)[y](#page-0-0) [ba](#page-66-0)[d](#page-0-0)** 

重

<span id="page-38-0"></span> $2990$ 

Aaron Kaplan [kaplan@cert.at,](mailto:kaplan@cert.at) Aaron Zauner [azet@azet.org,](mailto:azet@azet.org) David Durvaux [david@autopsit.org](mailto:david@autopsit.org)

# (P)RNGs - recommendations

**Look out for known weak RNG** 

- Dual EC DRBG is weak (slow, used in RSA-toolkit)
- Intel RNG ? Recommendation: add System-Entropy (Network). Entropy only increases.

(결혼 지금 봐.)

<span id="page-39-0"></span> $\Omega$ 

■ Use tools (e.g. haveged/HaveGE <http://dl.acm.org/citation.cfm?id=945516>)

■ RTFM

- when is the router key generated
- **Default Keys?**
- Re-generate keys regularly
- Do not generate keys on fresh VMs.
- **Always generate new keys when refreshi[ng](#page-38-0) [ce](#page-40-0)[r](#page-38-0)[tifi](#page-39-0)[c](#page-40-0)[at](#page-0-0)[es](#page-66-0)**

Aaron Kaplan [kaplan@cert.at,](mailto:kaplan@cert.at) Aaron Zauner [azet@azet.org,](mailto:azet@azet.org) David Durvaux [david@autopsit.org](mailto:david@autopsit.org)

#### Cipher suites

- What is a SSLCipherSuite?
- vs. SSLProtocol
- Example: SSLProtocol All -SSLv2 -SSLv3 **SSLCipherSuite**  $\cdot$ EDH $+$ CAMELLIA:EDH $+$ aRSA:EECDH $+$ aRSA $+$ AESGCM:EECDH $+$ a SHA:AES256-SHA:CAMELLIA128-SHA:AES128-SHA' Names are not consistent between official IANA strings and most libraries. They are easily mixed up, always double check.

桐 ▶ ヨ ヨ ▶

∍

<span id="page-40-0"></span> $QQ$ 

Aaron Kaplan [kaplan@cert.at,](mailto:kaplan@cert.at) Aaron Zauner [azet@azet.org,](mailto:azet@azet.org) David Durvaux [david@autopsit.org](mailto:david@autopsit.org)

# Some general thoughts on settings

#### General:

- Disable SSL 2.0 (weak protocol and algorithms)
- Disable SSL 3.0 (BEAST, POODLE)
- [Disable RC4 cipher](https://www.ietf.org/rfc/rfc7465.txt) (RFC7465)
- Disable EXPORT suites (FREAK Attack)
- Enable TLS 1.0 or better
- Disable TLS-Compression (SSL-CRIME Attack)
- **Implement HSTS (HTTP Strict Transport Security)**
- **Implement OCSP stapling (Security and performance** improvement)

∢何 ▶ ∢ ヨ ▶

 $\Omega$ 

- Variant A: fewer supported clients
- Variant B: more clients, weaker settings

#### Attacks only get better.

Aaron Kaplan [kaplan@cert.at,](mailto:kaplan@cert.at) Aaron Zauner [azet@azet.org,](mailto:azet@azet.org) David Durvaux [david@autopsit.org](mailto:david@autopsit.org)

## Variant **A**

#### EECDH+aRSA+AES256 :EDH+aRSA+AES256 : ! SSLv3

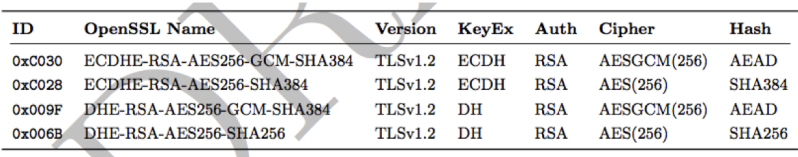

#### Compatibility:

Only clients which support TLS1.2 are covered by these cipher suites (Chrome 30, Win 7 and Win 8.1, Opera 17, OpenSSL  $>=$ 1.0.1e, Safari 6/iOS 5, Safari 7/OS X 10.9) Excellent for controlled environments, like intranet.

∍

 $\Omega$ 

Aaron Kaplan [kaplan@cert.at,](mailto:kaplan@cert.at) Aaron Zauner [azet@azet.org,](mailto:azet@azet.org) David Durvaux [david@autopsit.org](mailto:david@autopsit.org)

#### Variant **B**

#### weaker ciphers, broad client support

'EECDH+aBSA+AESGCM·EECDH+aBSA+SHA384·EECDH+aBSA+SHA256·EDH+CAMELLIA256·EECDH· EDH+aRSA:+SSLv3:laNULL:laNULL:lLOW:l3DES:lMD5:lEXP:lPSK:lSRP:lDSS:lRC4:lSEED  $\cdot$  | AES128  $\cdot$  | CAMELLTA128  $\cdot$  | ECDSA  $\cdot$  AES256-SHA  $\prime$ 

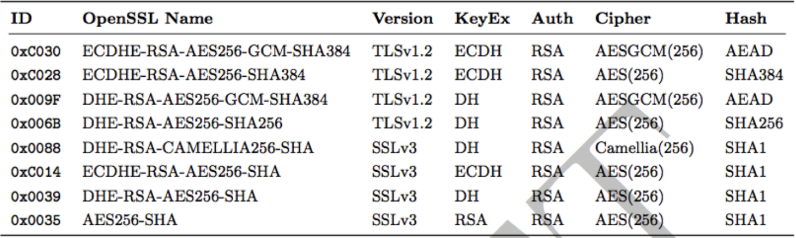

④重きし

 $\leftarrow$   $\Box$   $\rightarrow$ 

← ← 中 → 中

 $E = \Omega Q$ 

Aaron Kaplan [kaplan@cert.at,](mailto:kaplan@cert.at) Aaron Zauner [azet@azet.org,](mailto:azet@azet.org) David Durvaux [david@autopsit.org](mailto:david@autopsit.org)

# Variant B compatibility

F

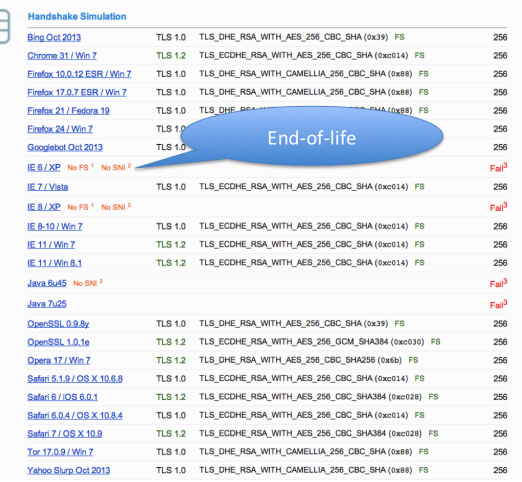

Aaron Kaplan [kaplan@cert.at,](mailto:kaplan@cert.at) Aaron Zauner [azet@azet.org,](mailto:azet@azet.org) David Durvaux [david@autopsit.org](mailto:david@autopsit.org)

→ 唐 トー

 $E = \Omega Q$ 

 $\leftarrow$   $\Box$ 

 $\leftarrow$   $\oplus$   $\rightarrow$ 

∍ ×

# Choosing your own CipherSuite string

- **Rolling your own cipher suite string involves a trade-off** between:
	- Compatibility (server  $\lt$  > client), vs.
	- Known weak ciphers/hashes/MACs
	- The choice ECC or not, vs.
	- Support by different ssl libs (gnutls, openssl,  $\ldots$ ) vs.
	- Different versions of ssl libs
- In case of ssl lib version issues: do you want to re-compile the whole server for a newer version?
- Be aware of these issues before choosing your own cipher suite. Have test suites!

 $AB + AB + AB + AB$ 

# Choosing your own CipherSuite string (2)

#### ■ Complexity

- $\blacksquare$  It is a multi-dimensional optimisation problem
- $\blacksquare$  Consider strong alternatives to de-facto standards (pros/cons -CAMELLIA vs. AES)
- WISHLIST: generator for settings? click-dropdown boxes on the webserver  $\rightarrow$  generate config
- WISHLIST: right now we only support OpenSSL CipherSuite names/configs. What about gnutls, etc.?

イ何 ト イヨ ト イヨ ト

目

 $\Omega$ 

Aaron Kaplan [kaplan@cert.at,](mailto:kaplan@cert.at) Aaron Zauner [azet@azet.org,](mailto:azet@azet.org) David Durvaux [david@autopsit.org](mailto:david@autopsit.org)

#### Practical settings

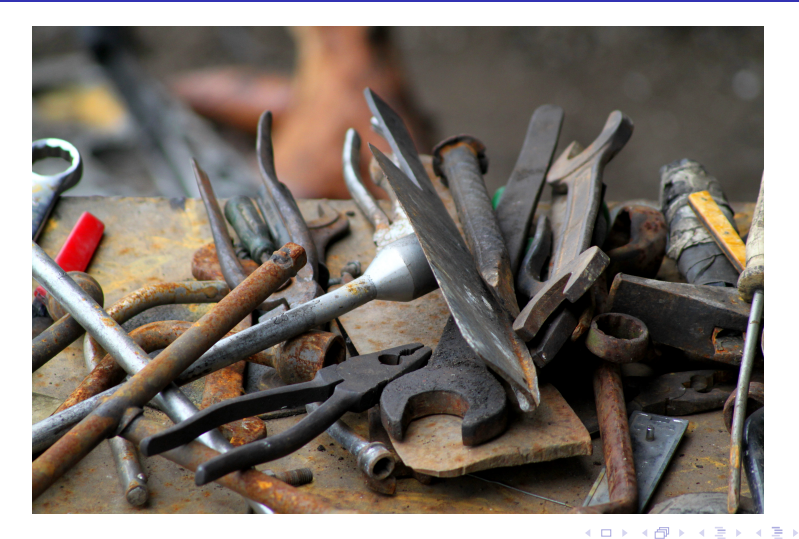

Aaron Kaplan [kaplan@cert.at,](mailto:kaplan@cert.at) Aaron Zauner [azet@azet.org,](mailto:azet@azet.org) David Durvaux [david@autopsit.org](mailto:david@autopsit.org)

 $299$ 

Ε

#### What we have so far

- Web server: Apache, nginx, MS IIS, lighttpd
- **Mail: Dovecot, cyrus, Postfix, Exim**
- **DBs: Mysql, Oracle, Postgresql, DB2**
- VPN: OpenVPN, IPSec, Checkpoint, ...
- **Proxies: Squid, Pound**
- GnuPG
- SSH
- IM servers (jabber, irc)
- $\blacksquare$  DANE (this section is still WIP)
- Configuration code snippets

Aaron Kaplan [kaplan@cert.at,](mailto:kaplan@cert.at) Aaron Zauner [azet@azet.org,](mailto:azet@azet.org) David Durvaux [david@autopsit.org](mailto:david@autopsit.org)

Ε

 $\Omega$ 

#### What are we missing

#### WISHLIST:

- Section on generating CSRs (-sha256 etc)
- **Mail: Exchange, Sendmail**
- SIP
- RDP
- **Exerything as HTML/TXT (easier to copy & paste)**

K 御 ト K 君 ト K 君 ト …

目 つくひ

- **g** gnutls settings
- Config generator on the website
- Automatic testing suite

Aaron Kaplan [kaplan@cert.at,](mailto:kaplan@cert.at) Aaron Zauner [azet@azet.org,](mailto:azet@azet.org) David Durvaux [david@autopsit.org](mailto:david@autopsit.org)

#### Example Apache

#### Selecting cipher suites:

```
SSLProtocol All -SSLv2 -SSLv3
SSLHonorCipherOrder On
SSLCompression off
# Add six earth month HSTS header for all users...
Header add Strict-Transport-Security "max-age=15768000"
# If you want to protect all subdomains, use the following header
# ALL subdomains HAVE TO support https if you use this!
# Strict-Transport-Security: max-age=15768000 : includeSubDomains
```
SSLCipherSuite 'EECDH+aRSA+AESGCM:EECDH+aRSA+SHA384:EECDH+aRSA+SHA256:EDH +CAMELLIA256: EECDH: EDH+aRSA: +SSLv3: ! aNULL: ! eNULL: ! LOW: ! 3DEC: ' "PS- LEXP : ! PSK : ! SRP : ! DSS : ! RC4 : ! SEED : ! AES128 : ! CAMELLIA128 : ! ECD(A : AES256-SHA '

#### Additionally mod rewrite:

```
\forallVirtualHost *:80>
 \#...
 RewriteEngine On
      RewriteRule ^.*$ https://%{SERVER_NAME}%{REQUEST_URI} [L, R=
          permanent]
```
 $QQ$ 

Aaron Kaplan [kaplan@cert.at,](mailto:kaplan@cert.at) Aaron Zauner [azet@azet.org,](mailto:azet@azet.org) David Durvaux [david@autopsit.org](mailto:david@autopsit.org)

# Testing

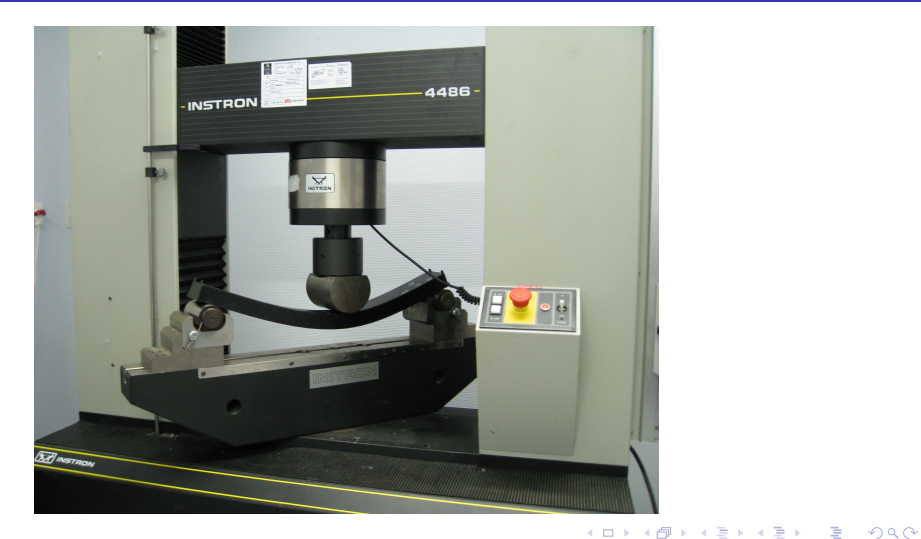

Aaron Kaplan [kaplan@cert.at,](mailto:kaplan@cert.at) Aaron Zauner [azet@azet.org,](mailto:azet@azet.org) David Durvaux [david@autopsit.org](mailto:david@autopsit.org)

#### How to test - Tools

- openssl s\_client (or gnutls-cli)
- **ssllabs.com**: checks for servers as well as clients
- xmpp.net
- sslscan: for internal scans
- SSLyze: for internal scans
- masscan: for internal scans
- nmap: for internal scans

Aaron Kaplan [kaplan@cert.at,](mailto:kaplan@cert.at) Aaron Zauner [azet@azet.org,](mailto:azet@azet.org) David Durvaux [david@autopsit.org](mailto:david@autopsit.org)

不信 的

∍

 $\Omega$ 

K 何 ▶ | K 手 ▶

#### Tools: openssl s\_client

#### openssl s\_client -showcerts –connect git.bettercrypto.org:443

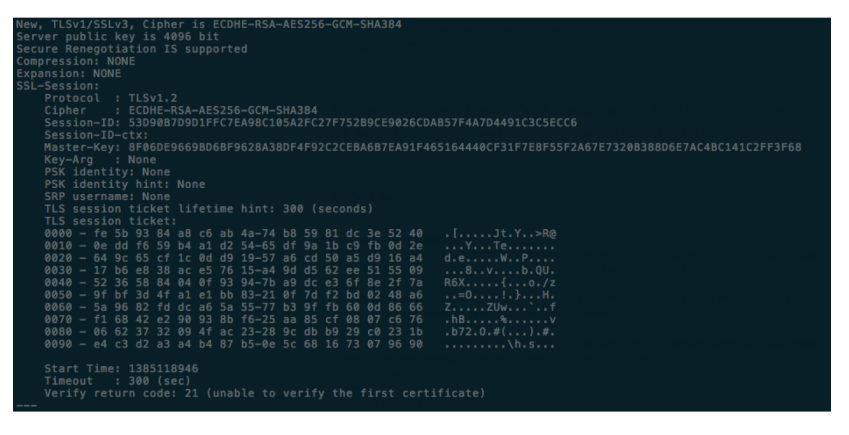

メロメ メ何 メメミメメミメー

E.

 $\Omega$ 

Aaron Kaplan [kaplan@cert.at,](mailto:kaplan@cert.at) Aaron Zauner [azet@azet.org,](mailto:azet@azet.org) David Durvaux [david@autopsit.org](mailto:david@autopsit.org)

#### Tools: sslscan

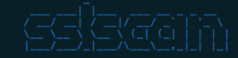

.<br>Festing SSL server git.bettercrypto.org on port 443

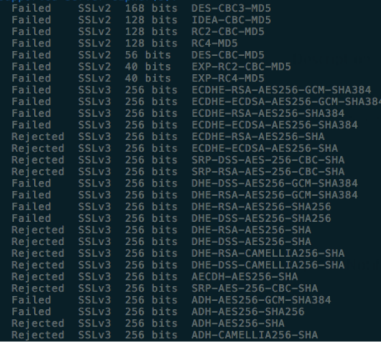

Aaron Kaplan [kaplan@cert.at,](mailto:kaplan@cert.at) Aaron Zauner [azet@azet.org,](mailto:azet@azet.org) David Durvaux [david@autopsit.org](mailto:david@autopsit.org)

K ロ ▶ K 個 ▶ K 로 ▶ K 로 ▶ - 로 - K 9 Q @

#### Tools: ssllabs.com

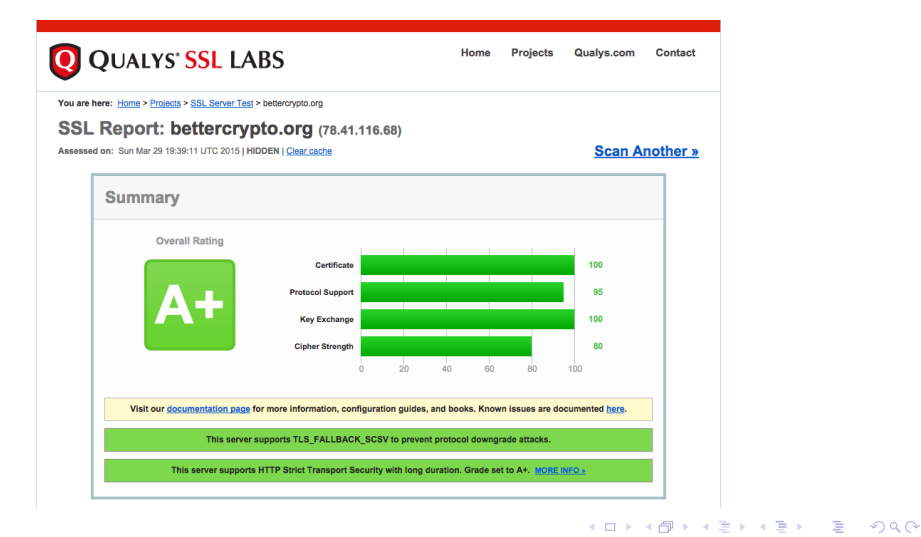

Aaron Kaplan [kaplan@cert.at,](mailto:kaplan@cert.at) Aaron Zauner [azet@azet.org,](mailto:azet@azet.org) David Durvaux [david@autopsit.org](mailto:david@autopsit.org)

# Tools: sslllabs.com (2)

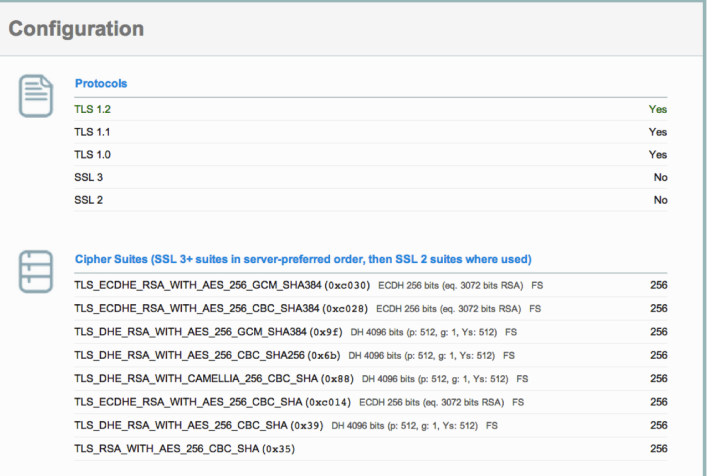

イロメ イ団メ イモメ イモメー

重し  $299$ 

Aaron Kaplan [kaplan@cert.at,](mailto:kaplan@cert.at) Aaron Zauner [azet@azet.org,](mailto:azet@azet.org) David Durvaux [david@autopsit.org](mailto:david@autopsit.org)

# Tools: sslllabs.com (3)

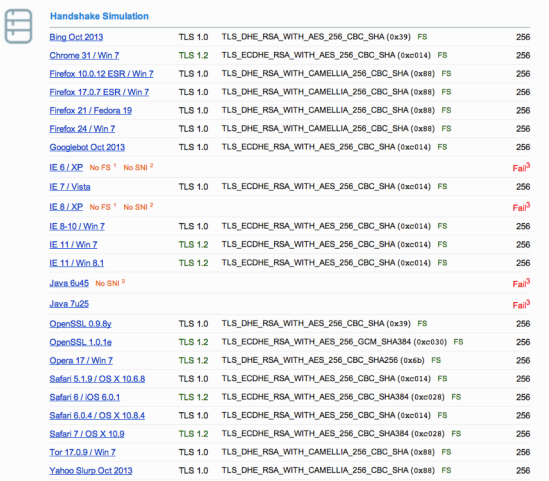

Aaron Kaplan [kaplan@cert.at,](mailto:kaplan@cert.at) Aaron Zauner [azet@azet.org,](mailto:azet@azet.org) David Durvaux [david@autopsit.org](mailto:david@autopsit.org)

**K ロ ▶ K (倒 ) K K** 

④重きし ■  $299$ 

Ε

[masscan](https://github.com/robertdavidgraham/masscan)

"TCP port scanner, spews SYN packets asynchronously, scanning entire Internet in under 5 minutes."

**I** Idea: if you have a very large network range, use masscan (be **sure to rate-limit!**) to discover all open ports 443, 993, 143, 25

( 何 ) - ( ヨ )

∍

 $\Omega$ 

■ Now you have an inventory of SSL-speaking ports

■ Use SSLyze to test these internally

Aaron Kaplan [kaplan@cert.at,](mailto:kaplan@cert.at) Aaron Zauner [azet@azet.org,](mailto:azet@azet.org) David Durvaux [david@autopsit.org](mailto:david@autopsit.org)

# Tools: SSLyze

[SSLyze](https://github.com/nabla-c0d3/sslyze/releases) is a "Fast and full-featured SSL scanner"

A tool to test internally which cipher strings are supported. The tool offers these features (amongst others):

- get a list of targets (ip:port) from a file
- XML output
- **heartbleed test**
- OCSP stapling test
- SSLv2-TLS1.2 testing
- **finding preferred and supported cipher strings**

(何) (ヨ) (ヨ)

G.  $\Omega$ 

- **STARTTLS** testing (IMAP, pop,  $\dots$ )
- XMPP testing
- SNI support
- **HSTS** testing

Aaron Kaplan [kaplan@cert.at,](mailto:kaplan@cert.at) Aaron Zauner [azet@azet.org,](mailto:azet@azet.org) David Durvaux [david@autopsit.org](mailto:david@autopsit.org)

# Tools: SSLyze (1)

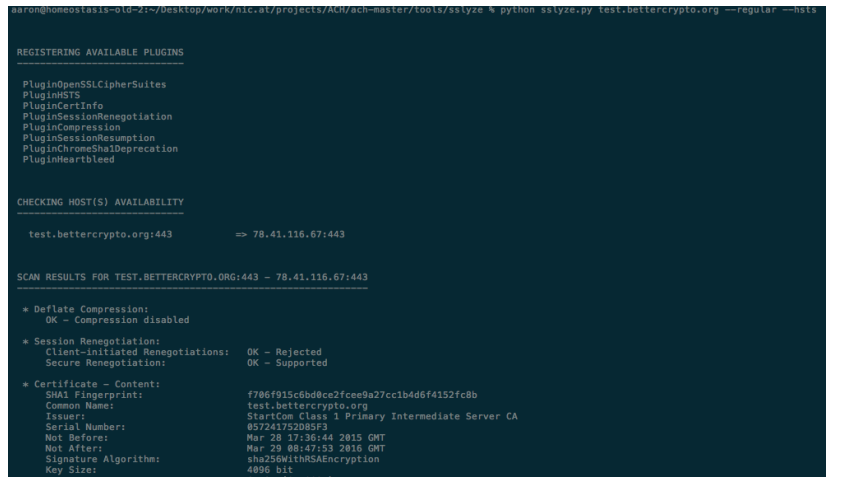

メロメ メ御 メメ きょ メ ヨメー

 $E = \Omega Q$ 

Aaron Kaplan [kaplan@cert.at,](mailto:kaplan@cert.at) Aaron Zauner [azet@azet.org,](mailto:azet@azet.org) David Durvaux [david@autopsit.org](mailto:david@autopsit.org)

# Tools: SSLyze (2)

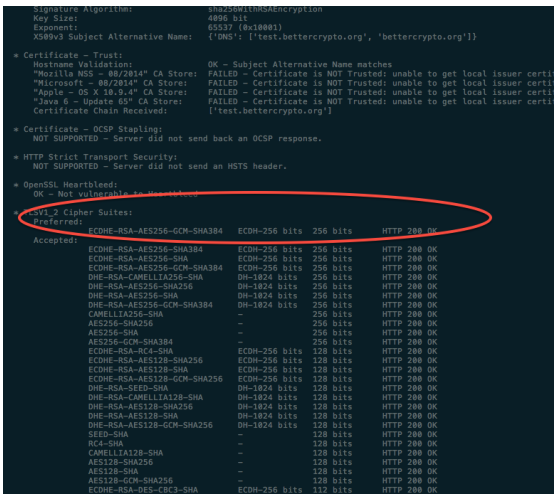

Aaron Kaplan [kaplan@cert.at,](mailto:kaplan@cert.at) Aaron Zauner [azet@azet.org,](mailto:azet@azet.org) David Durvaux [david@autopsit.org](mailto:david@autopsit.org)

[Bettercrypto - Applied Crypto Hardening for Sysadmins](#page-0-0)

#### イロメ イ団メ イモメ イモメー  $E = \Omega Q$

.....<br>cate

# Brainstorming: finding an internal testing strategy

Some questions to think about:

- Which tests are non-intrusive? Which should be avoided?
- Do we need a full inventory? Can we generate the inventory? Does the inventory match the scanned results (hosts & ports)?
- Should any mismatch raise alarms?
- Once we identified all IPs:ports do we need to know hostnames? (SNI)?
- Defining a common base-line level which MUST be supported

 $\mathcal{A} \cap \mathcal{B} \rightarrow \mathcal{A} \subset \mathcal{B} \rightarrow \mathcal{A} \subset \mathcal{B} \rightarrow \mathcal{B}$ 

 $\eta$ an

- automatic testing against that base-line level? How?
- $\blacksquare$  Integration into existing monitoring solutions?

Aaron Kaplan [kaplan@cert.at,](mailto:kaplan@cert.at) Aaron Zauner [azet@azet.org,](mailto:azet@azet.org) David Durvaux [david@autopsit.org](mailto:david@autopsit.org)

#### Wrap-up

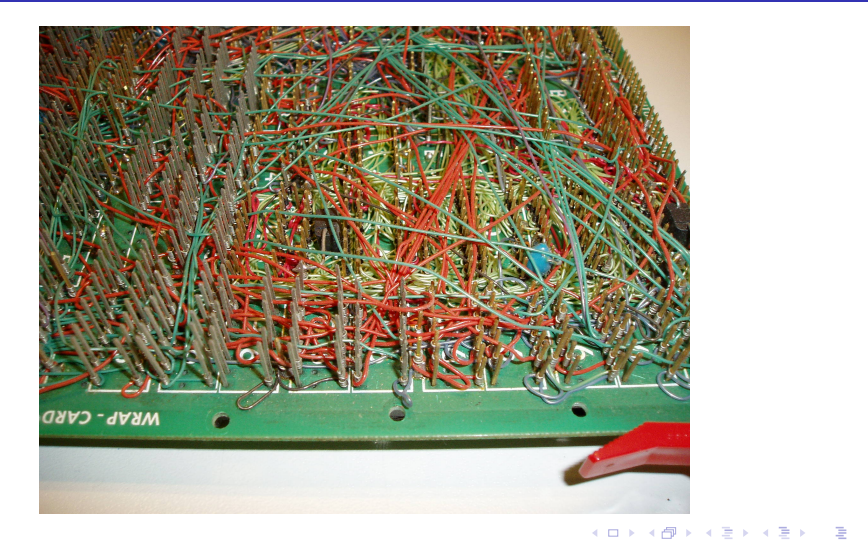

 $299$ 

Aaron Kaplan [kaplan@cert.at,](mailto:kaplan@cert.at) Aaron Zauner [azet@azet.org,](mailto:azet@azet.org) David Durvaux [david@autopsit.org](mailto:david@autopsit.org)

- OK: Solid basis with Variant (A) and (B)
- **Public draft was presented at the CCC Dec 2013.** Well received. Good feedback (Dan Bernstein, . . . )
- more work needs to be done:
- $\blacksquare$  certificate pinning
- **DANE**
- $\blacksquare$  SPDY, HTTP/2
- $\blacksquare$  etc.
- This is a process which should be done regularly

∢ 何 ▶ - ∢ 手 ▶ .

E.

 $\Omega$ 

Aaron Kaplan [kaplan@cert.at,](mailto:kaplan@cert.at) Aaron Zauner [azet@azet.org,](mailto:azet@azet.org) David Durvaux [david@autopsit.org](mailto:david@autopsit.org)

#### Links

- Website: <https://www.bettercrypto.org>
- Master (read-only) Git repo: <https://git.bettercrypto.org>
- **Public github repo for PRs: [https://github.com/](https://github.com/BetterCrypto/Applied-Crypto-Hardening)** [BetterCrypto/Applied-Crypto-Hardening](https://github.com/BetterCrypto/Applied-Crypto-Hardening)
- **Mailing list:** 
	- <http://lists.cert.at/cgi-bin/mailman/listinfo/ach>

K個→ K ミト K ミト → ミー つなび

- $\blacksquare$  IRC: #bettercrypto on freenode
- **Twitter: @bettercrypto**

Aaron Kaplan [kaplan@cert.at,](mailto:kaplan@cert.at) Aaron Zauner [azet@azet.org,](mailto:azet@azet.org) David Durvaux [david@autopsit.org](mailto:david@autopsit.org)

#### **Thanks**

#### Thanks

メロメメ 倒 メメ きょく きょう

<span id="page-66-0"></span>■  $299$ 

Aaron Kaplan [kaplan@cert.at,](mailto:kaplan@cert.at) Aaron Zauner [azet@azet.org,](mailto:azet@azet.org) David Durvaux [david@autopsit.org](mailto:david@autopsit.org)